$\bigoplus$ 

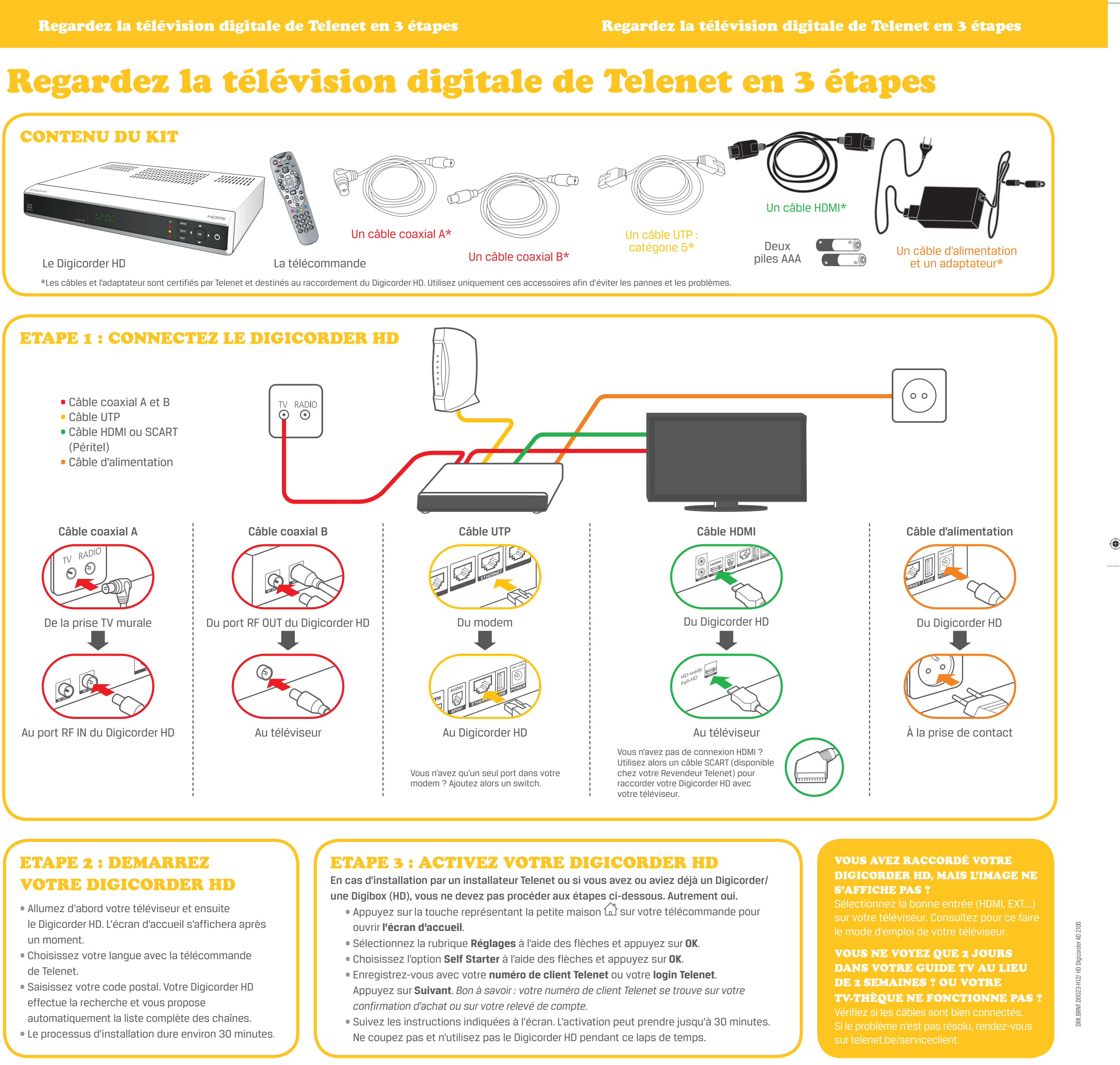

- 
- 
- 
- 

- 
- 
- 
- 
- 

 $\bigoplus$